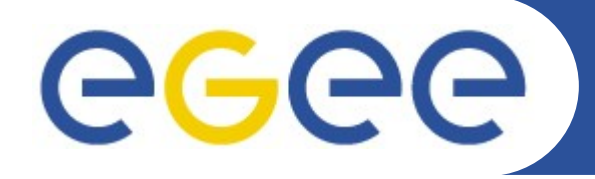

# **G-PBox: current role and future development**

*Alberto Forti Middleware Security Group Meeting December 6-7, 2007. Berkeley.*

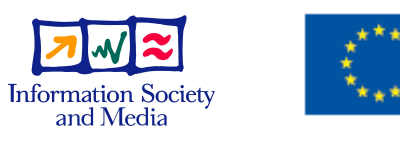

**www.eu-egee.org**

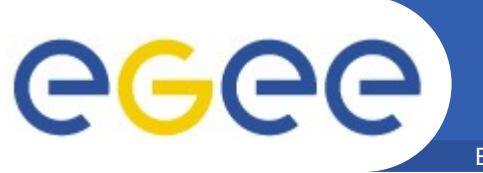

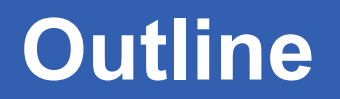

- **Authorization and Mapping**
- **Proof of concept prototype**
- **G-PBox GUI overview**
- **Future plans**

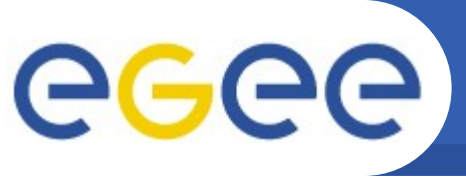

### **Authorization and Mapping**

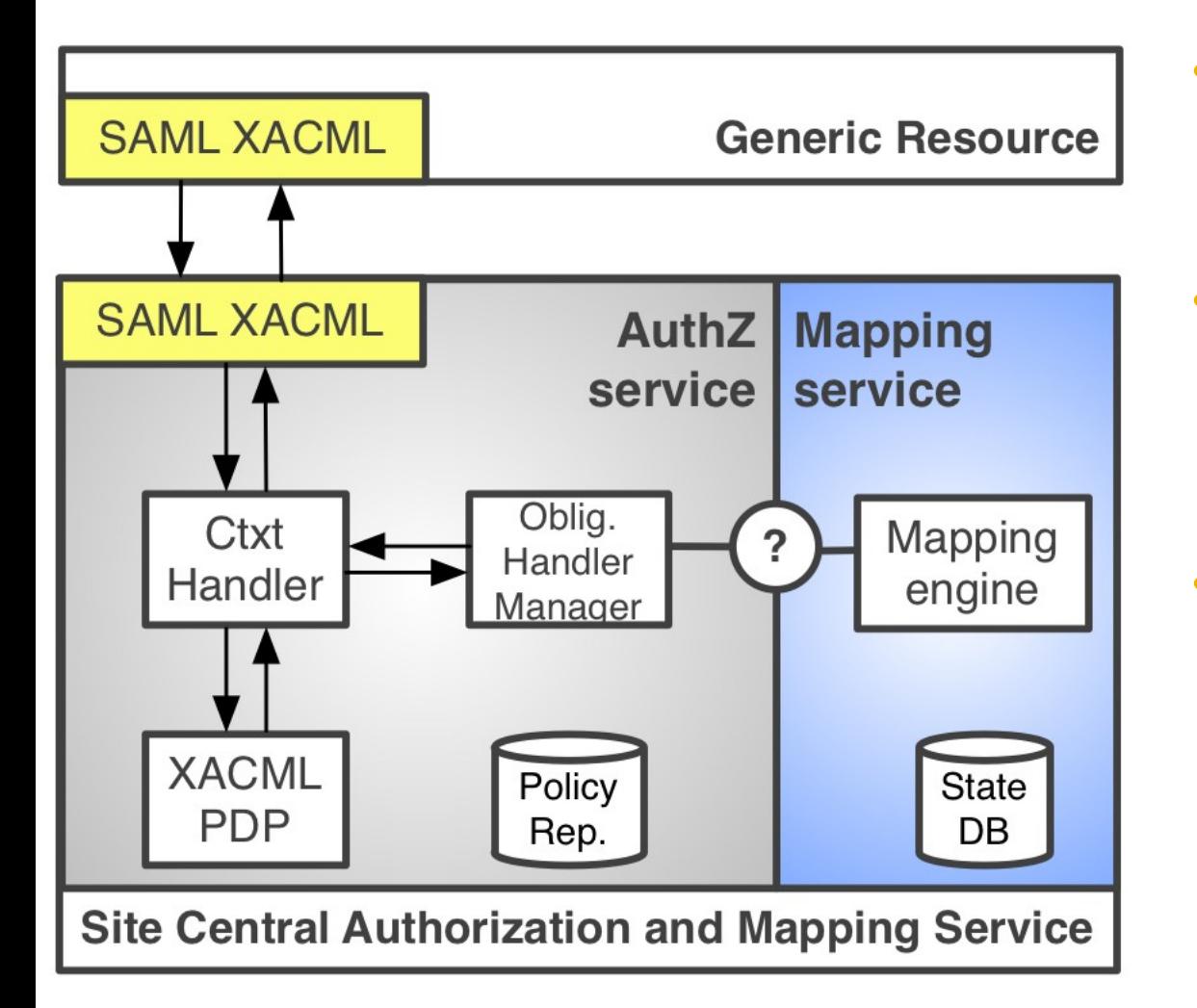

- **Presented at the EGEE AH meeting based on Yuri's draft design proposal**
- **Modular architecture that integrates authorization and mapping with clear task separation**
- **Allows for integration of the mapping function with a XACML PDP**

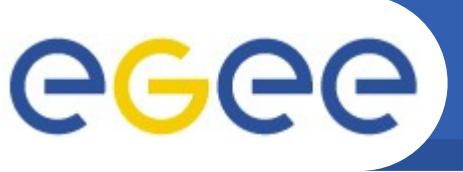

Enabling Grids for E-sciencE

- **Implemented prototype**
	- Fully integrated with the G-PBox PDP
	- Preliminary implementation of the obligation handling mechanism
		- "fake" mapping engine
			- *shall we agree on the interface?*

### • **Tested against gJAF that uses OpenSAML and GT clients**

- Interoperable with the OpenSAML SAML-XACML extension implemented by Håkon Sagehaug
- Two minor issues with GT clients:
	- the subject-id DN format
	- missing namespac in the XACML request

### • **Advantages**

- Fulfill the interface contract
	- a **real** XACML PDP behind the SAML-XACML interface
- Flexible authorization management: not tied to the mapping service
	- Other services (e.g. WMS) could use the same authz policies (no mapping needed)
	- Straightforward policy distribution

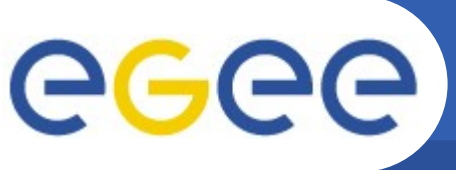

### **Current G-PBox status and arch**

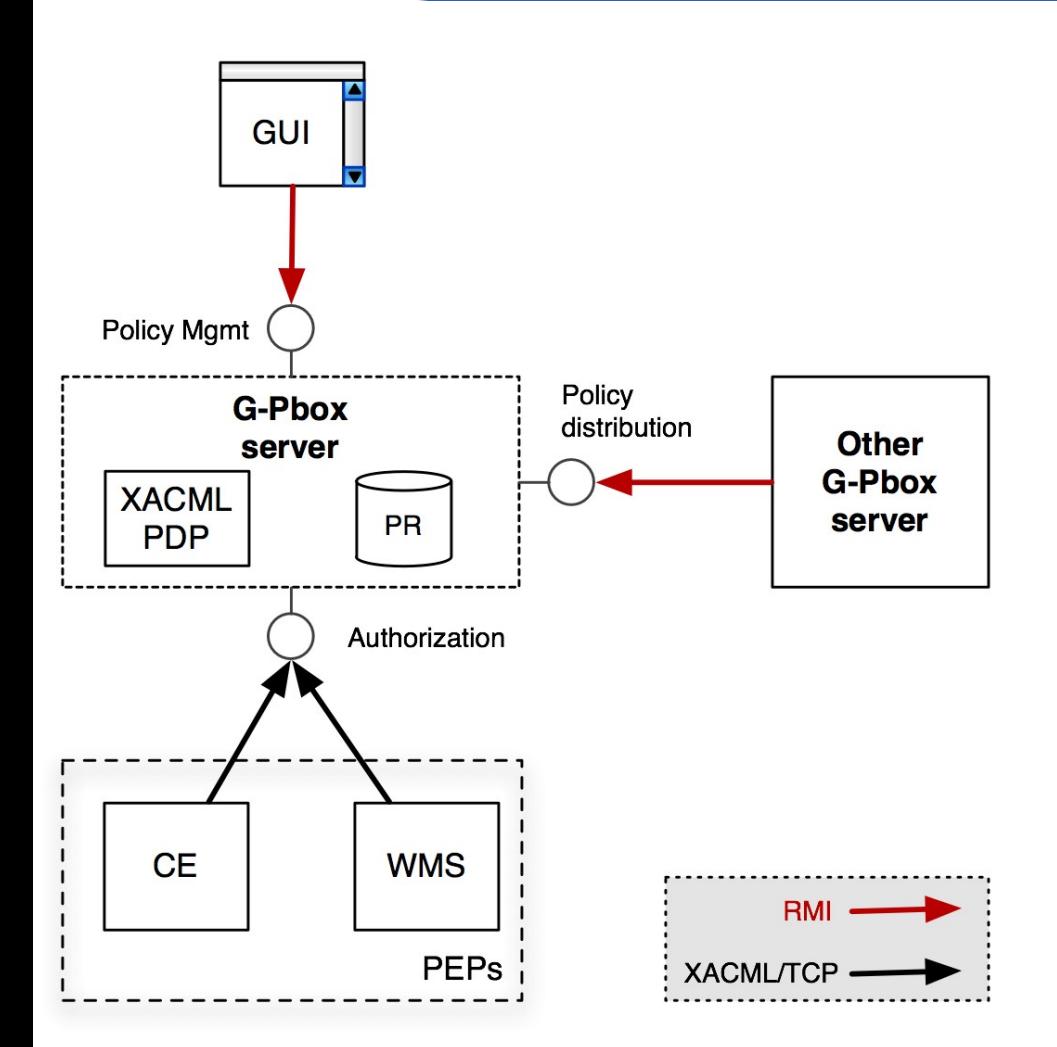

- **Policy Administration Point (PAP)**
	- Policy Repository (Exist XML DB)
	- Administrative interface (Java swing GUI)
	- Policy distribution
- **Policy Decision Point (PDP)**
	- Customized Sun XACML engine
		- XACML v. 2.0 supported
	- Policies are kept in memory (snapshot of the PR)
- **Policy Enforcement Point** 
	- **(PEP)**
		- LCAS/LCMAPS plugin
		- WMS
		- Java, C/C++ APIs

eeee Enabling Grids for E-sciencE

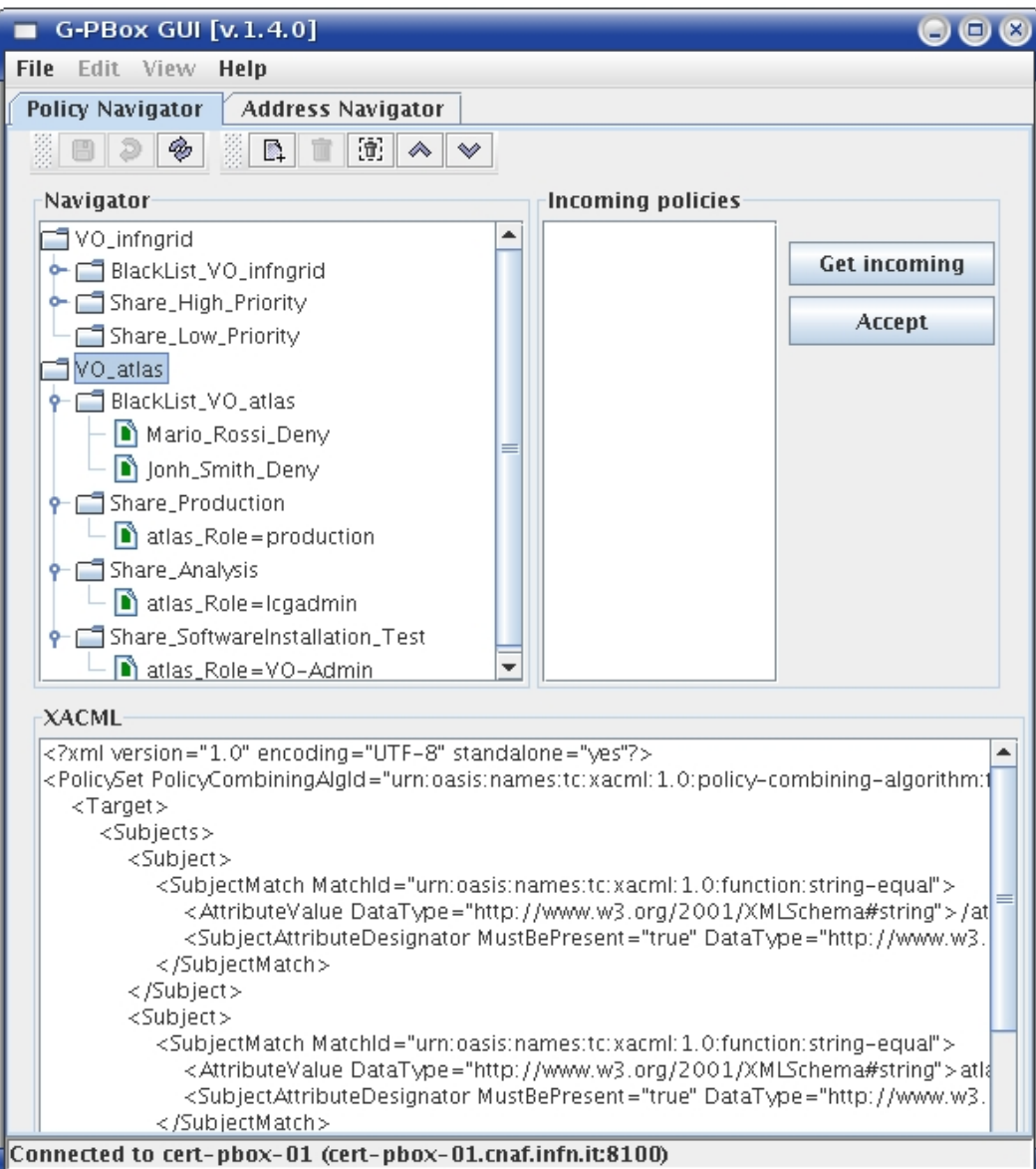

## **GUI – Policy Navigator tab**

- Navigator
	- Policy Database snapshot
	- Refresh button  $\left|\frac{\phi}{\phi}\right|$ : synchronize the Policy DB with the PDP
- Incoming policies
	- Policies sent by other G-**PRoxes**
- XACML
	- XACML view of policies and policy sets

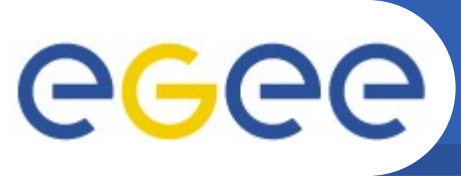

### **Navigator elements description**

Enabling Grids for E-sciencE

- **VO PolicySet:** *VO\_infngrid, VO\_atlas*
	- Policy set containing policies of a specific VO
- **Share PolicySet:** *Share\_High\_Priority, Share\_Production, etc***.**
	- Policy set associated to a local user (or poolname)
		- If the matching policy is contained in a Share PolicySet, then the corresponding user (or poolname) is returned as an obligation
- **BlackList PolicySet:** *BlackList\_VO\_infngrid, etc***.**
	- Contains "Deny" policies used to ban users

#### • **Policies:** *John Smith\_Deny, atlas\_Role=production, etc***.**

- To map users/groups/roles to a local user (for the batch system) insert the policy in the corresponding Share PolicySet
- To change the mapping for a user/group/role move the policy to another Share PolicySet

eeee

# **GUI – Policy Navigator tab (2)**

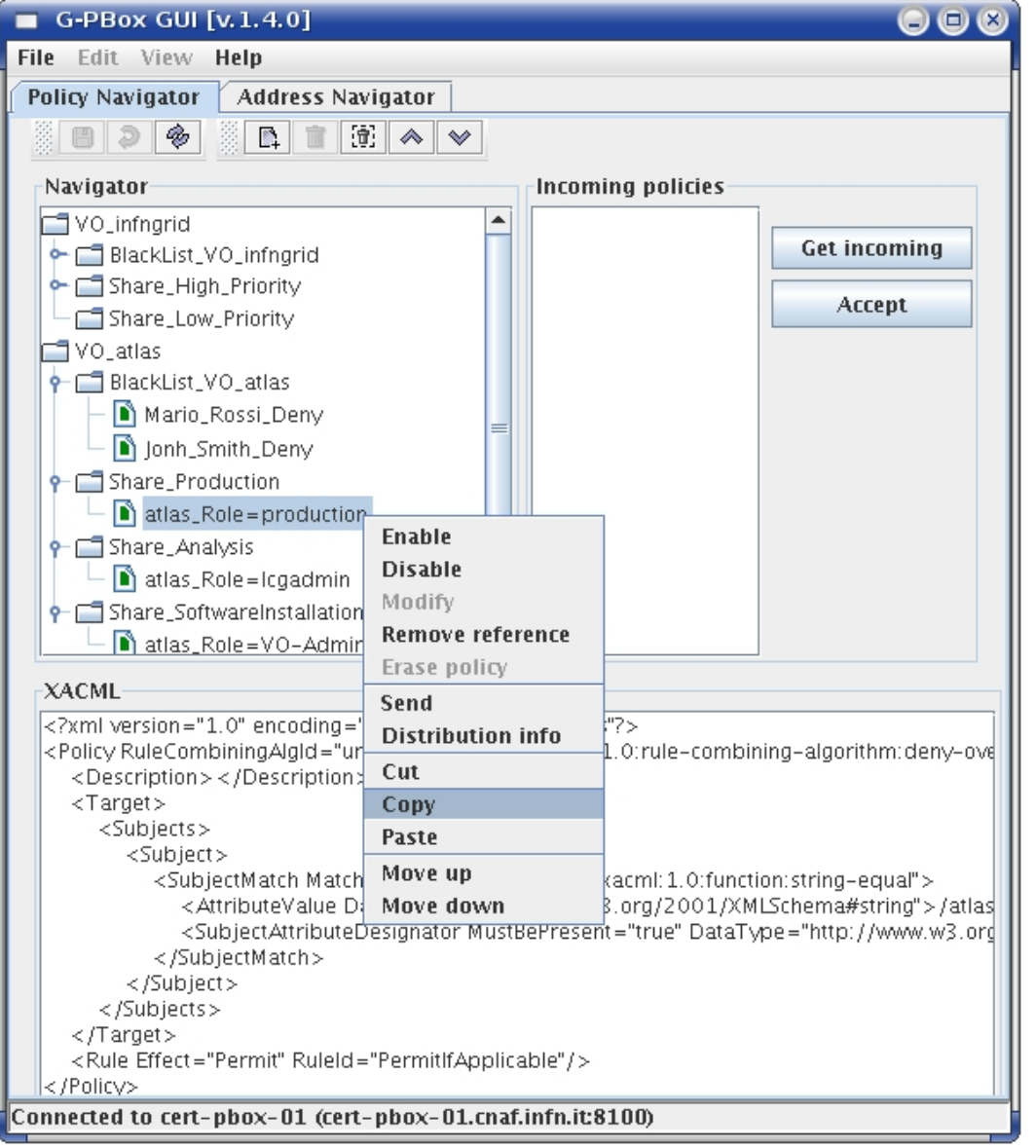

- **Right mouse button popup menu for Policy/PolicySet**
	- Basic management operations
		- Enable/Disable
		- Cut&Paste
		- Change order
	- Send policies to other G-PBoxes
	- Distribution info

eeee

# **GUI – Policy Navigator tab (3)**

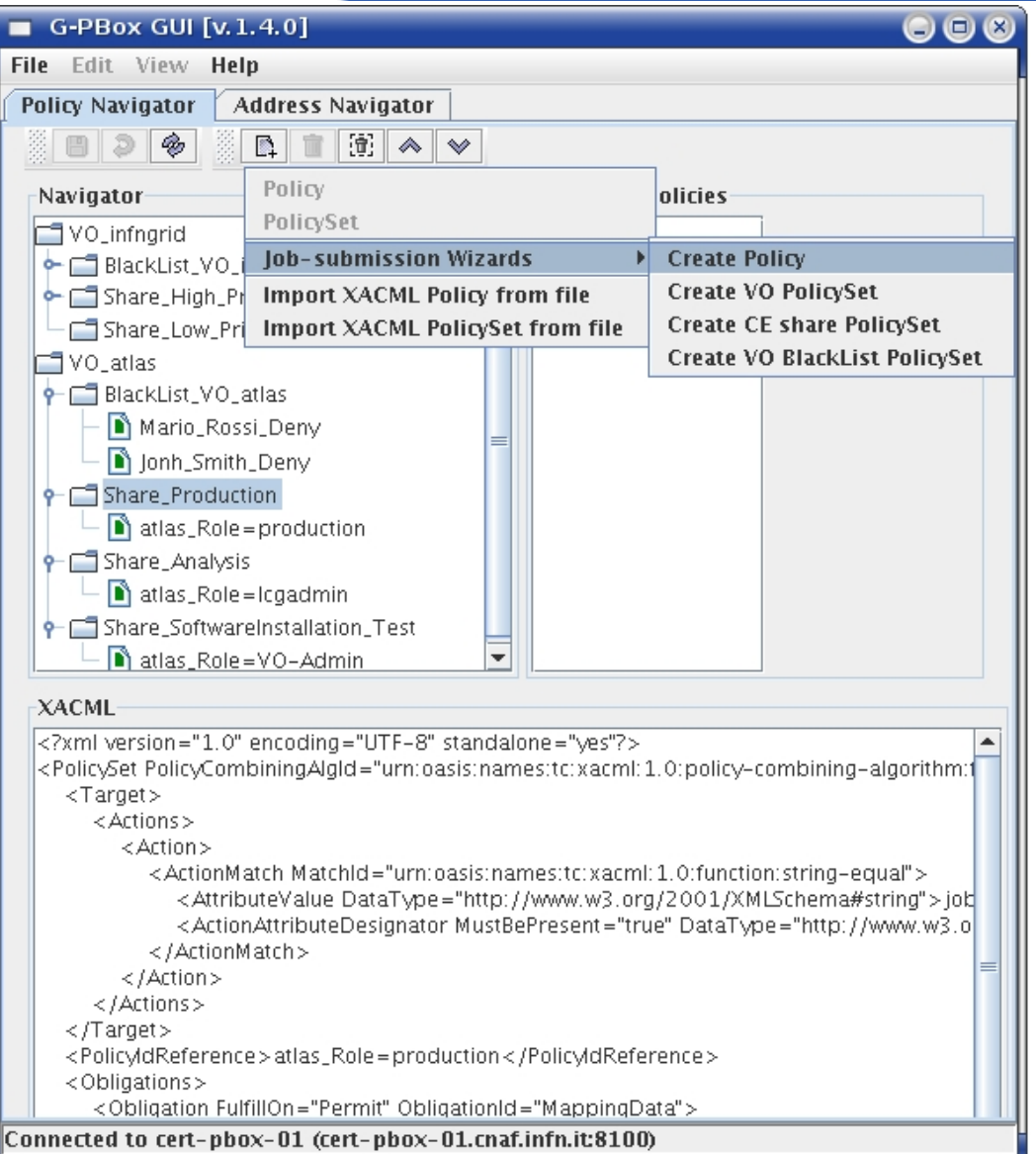

- **New Policy/PolicySet button**
	- Generic XACML editor
	- Wizards
		- Create Policy
		- **VO PolicySet**
		- **Share PolicySet**
		- BlackList PolicySet
	- **Import XACML** Policy/PolicySet from file

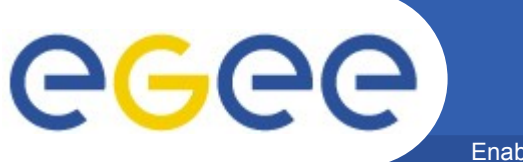

### **PolicySet - Wizards**

Enabling Grids for E-sciencE

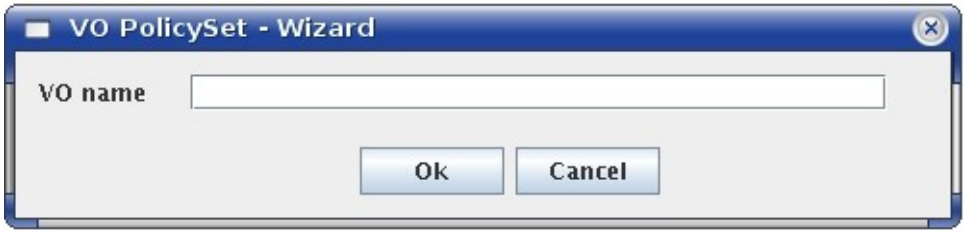

• **VO PolicySet**

#### – Used to separete policies of different VOs

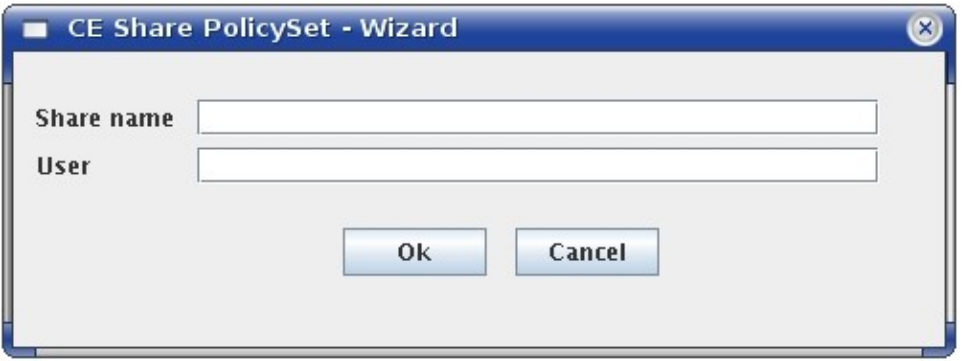

#### • **Share PolicySet**

- Contains Site or VO policies
- *User*: local user (or poolname) assigned to the Share of the Batch system
- Policies inside map FQANs (and/or DNs) to local user accounts

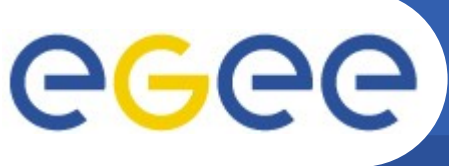

### **Create Policy - Wizard**

Enabling Grids for E-sciencE

- **The "Map to ACBR" box is needed only for compatibility with the current Information System**
- **Policies created by VO admins can/must be distributed to Site G-PBoxes**
- **FQANs can be retrived directly from VOMS (Ask VOMS button)**
- **The policy is associated to a Share PolicySet**

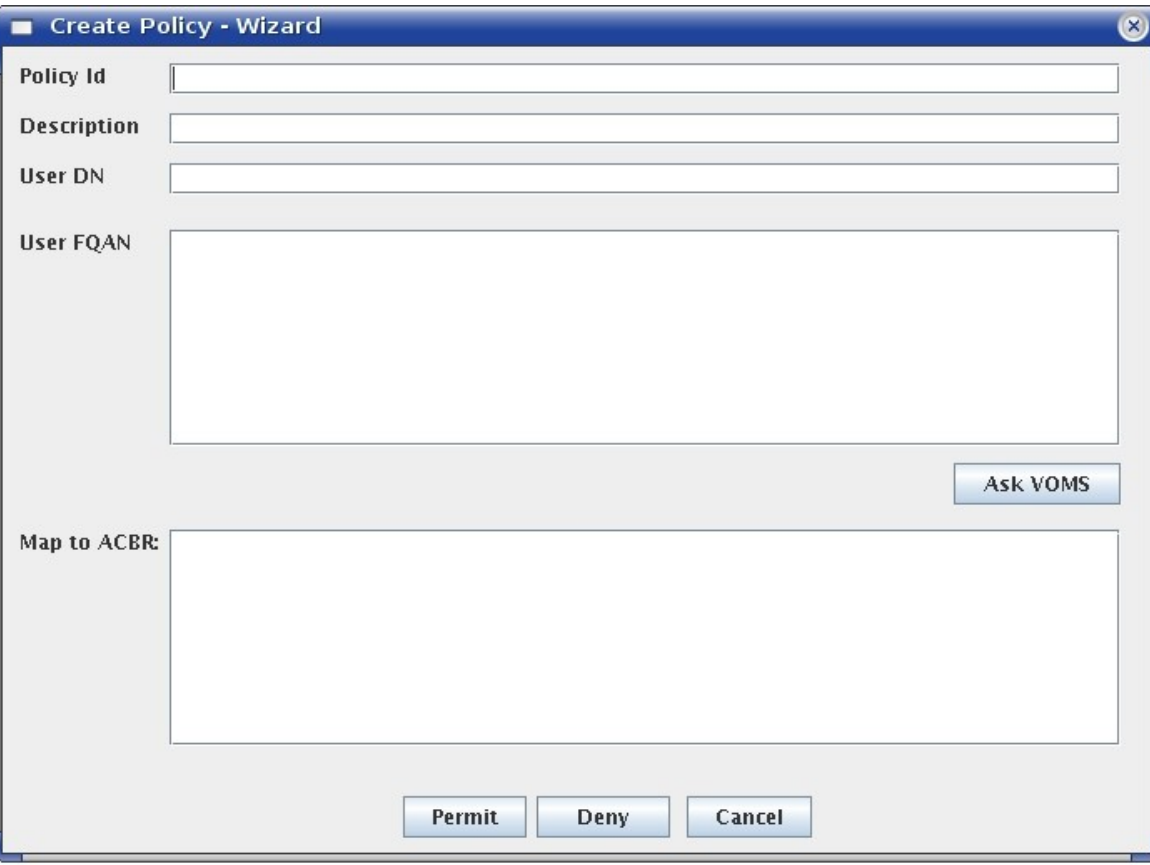

• **Just leave the "Map to ACBR" box blank for policies used local in a Site**

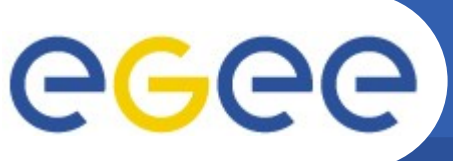

### VOMS attribute selection dialog

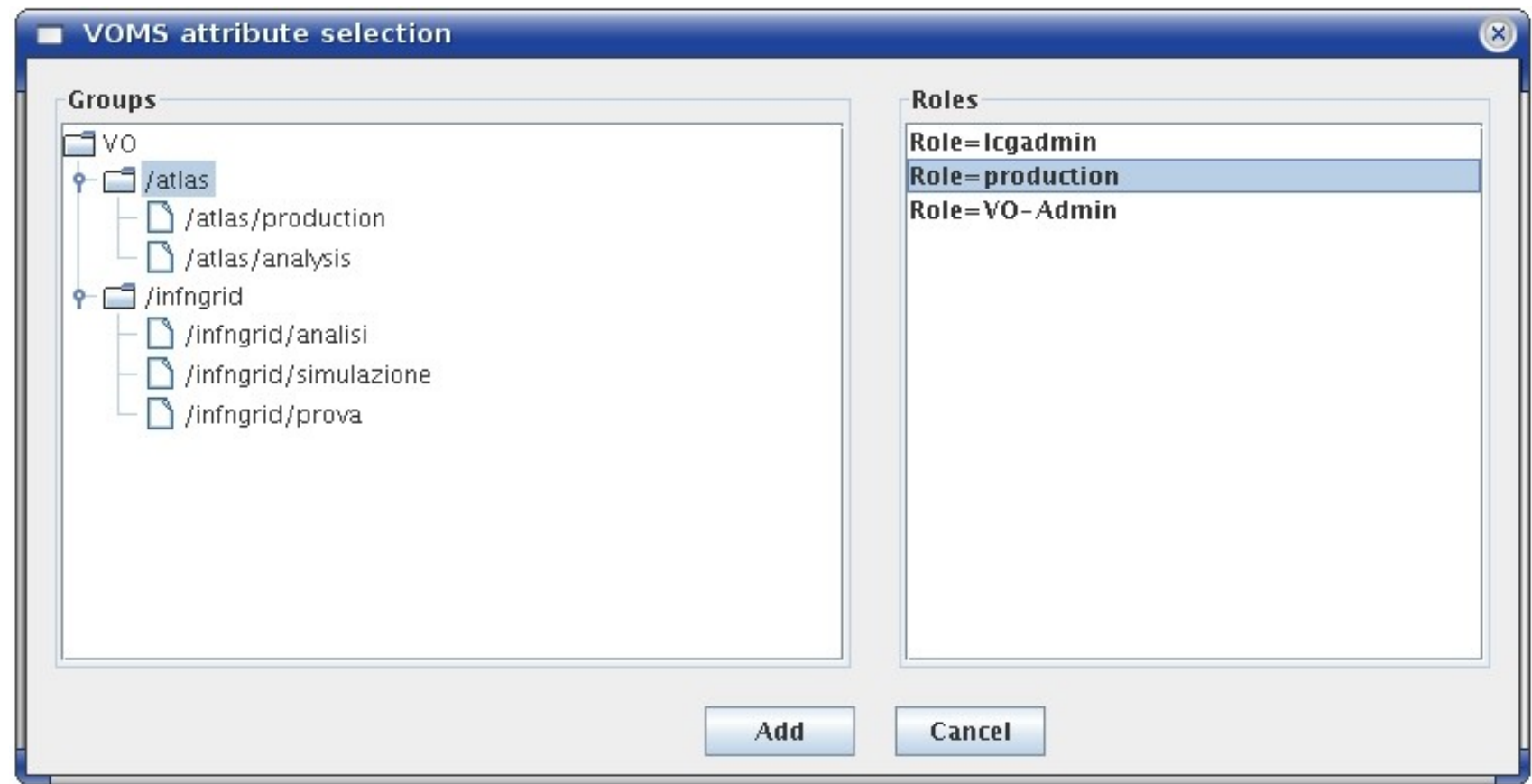

- **Used by the Create Policy wizard to retrieve FQANs directly from VOMS servers**
	- The selected group and/or role is added to the FQANs list
- **The VOMS servers are defined in a configuration file**

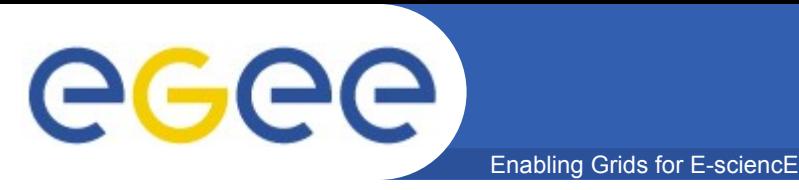

- **VO policies leverage information published into the Information System**
	- At the moment *the only way* to distinguish different shares is to use the ACBRs
	- ACBRs are authorization information and NOT resource characteristic information
- **The current GLUE schema lacks information on the CE side (characteristics of batch system shares)**
- **The next version (v2.0) of the GLUE schema will improve the description of the CE resource**
	- The batch system shares are going to be explicitly considered
- **Having Shares information in the IS drastically simplifies the "Create Policy" wizard**
	- The "Map to ACBRs" part of the Create Policy wizard will not be needed anymore

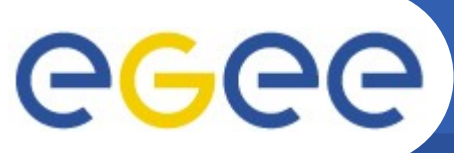

### **GUI - Address Navigator tab**

Enabling Grids for E-sciencE

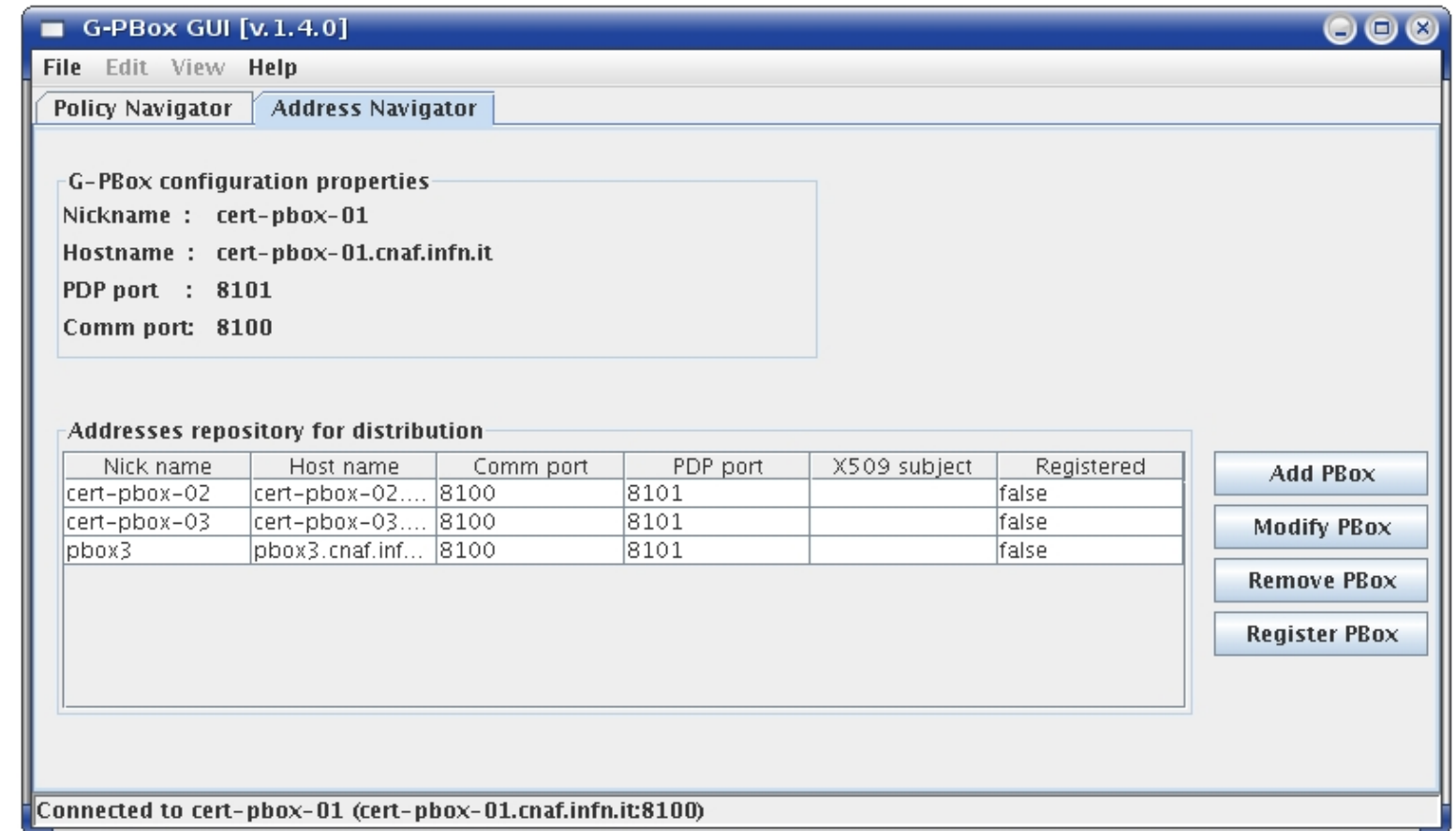

• **Register the G-PBoxes involved in the Policy distribution**

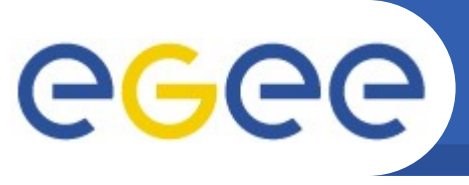

- **How distribution works now:**
	- The administrator selects a policy and sends that policy to a set of G-PBoxes
	- The administrators of the target G-PBoxes:
		- See new policies in the "Incoming policies box"
		- Accept the new policies and put these policies in the correct policy set

#### • **Next distribution development step:**

- PolicySet-level synchronization among different G-PBoxes
	- Different synchronization modes based on the Master/Slave (Authoritative/Non Authoritative) concept
		- *Accept modifications with/without confirmation*

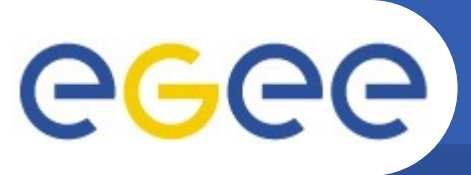

### **GUI – Send policy**

Enabling Grids for E-sciencE

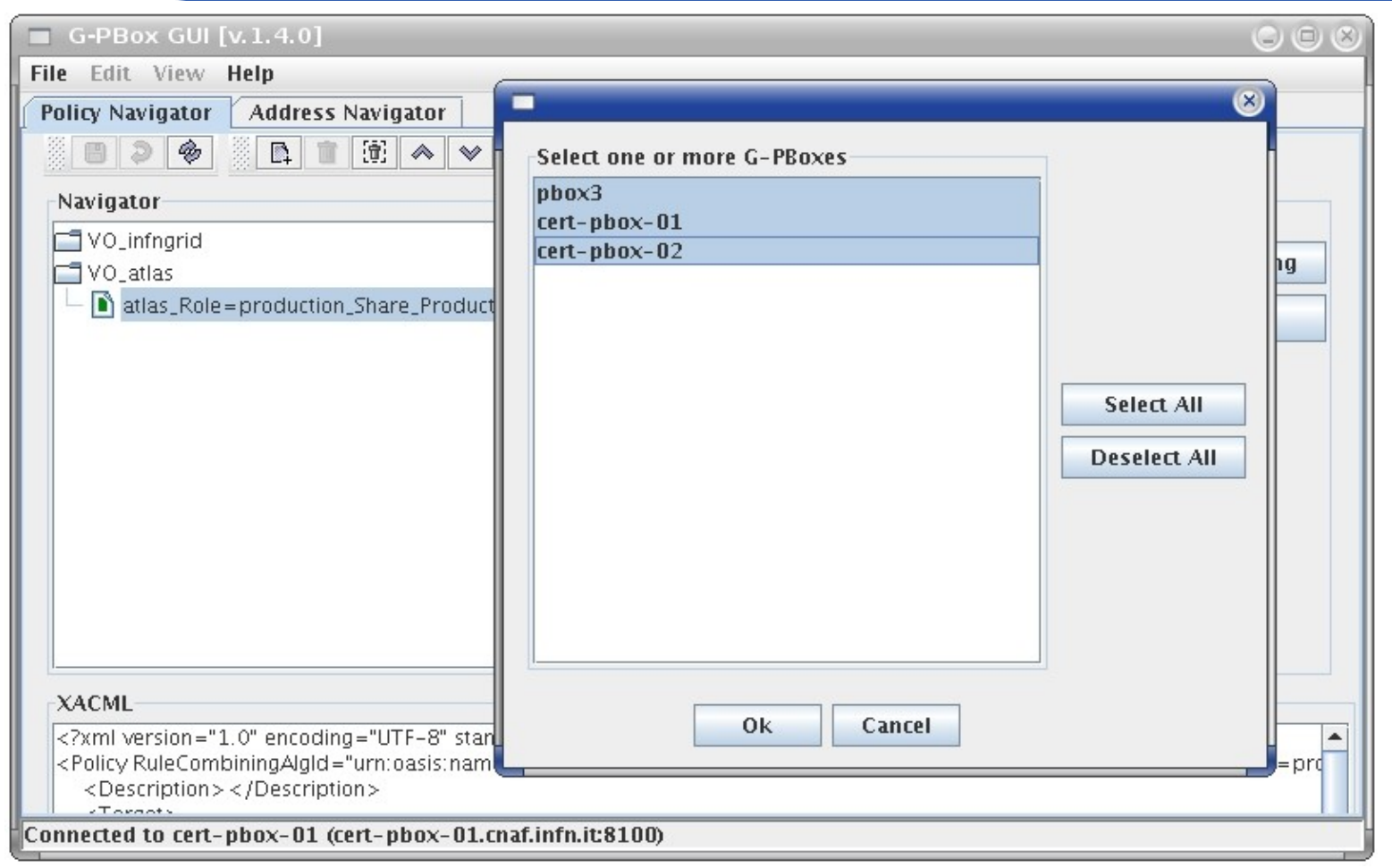

#### • **The VO administrator selects a policy and sends it to a set of Site G-PBoxes**

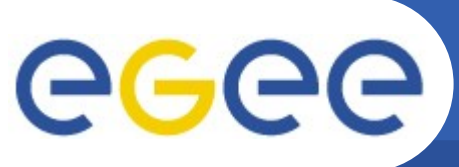

### **GUI – Accept policy**

Enabling Grids for E-sciencE

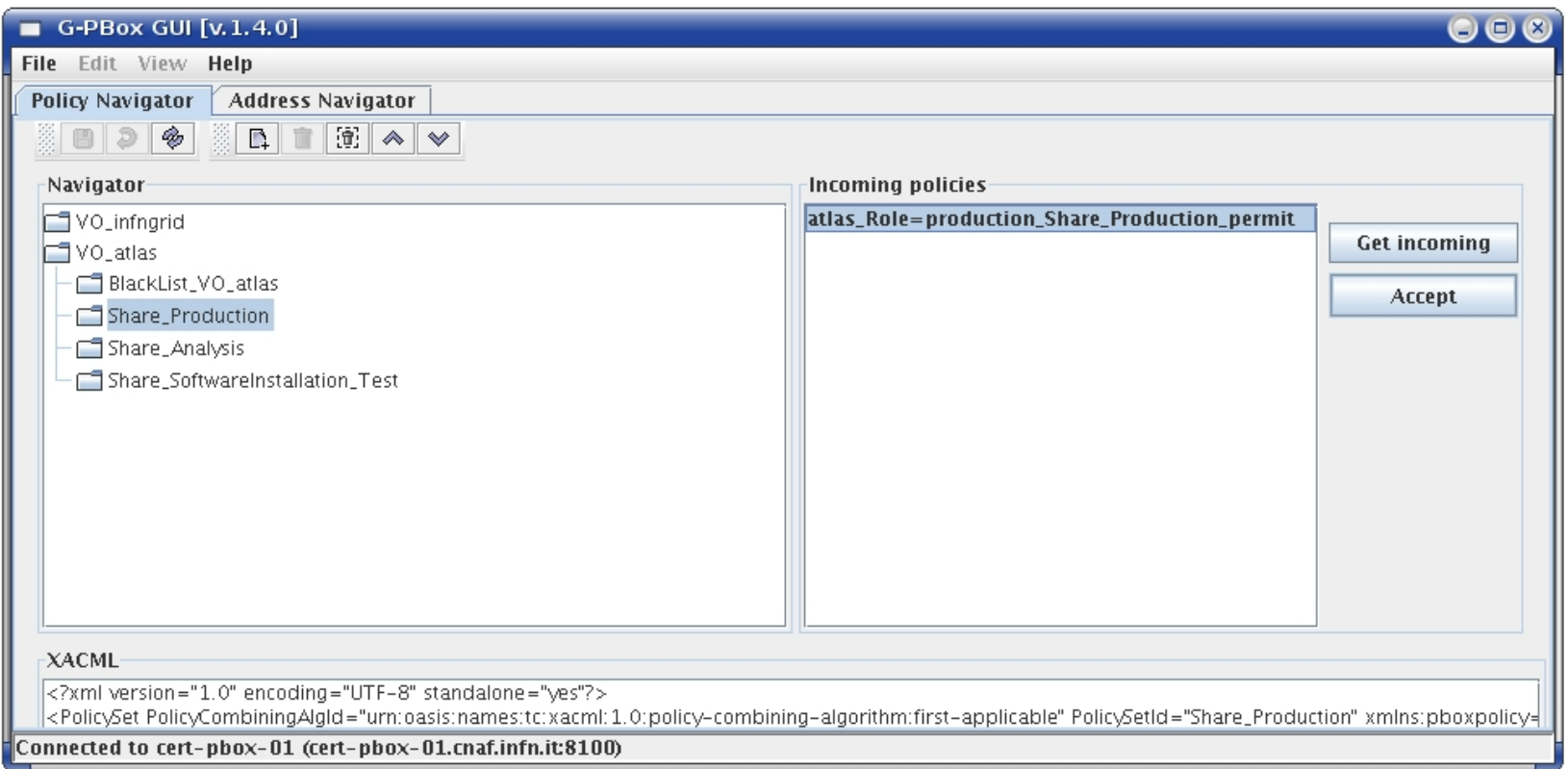

#### • **New policies have to be accepted and put in the correct PolicySet**

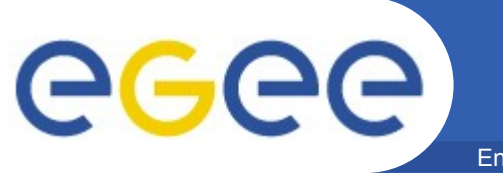

- **Short term**
	- GUI improvement
	- PolicySet synchronization mechamism
- **Long term**
	- ? (to be decided...)